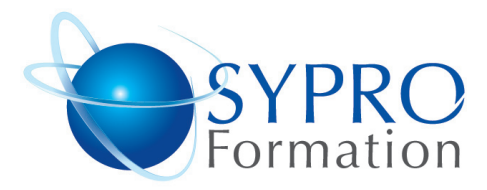

# **COMMENT CREER UNE NEWSLETTER ?**

## **Public concerné**

Responsables marketing, chefs de produits, rédacteurs, responsables de communication, webmasters

Toute personne ayant à s'occuper d'un site web et à produire une newsletter

## **Objectifs**

Réaliser et envoyer sous forme d'Emailing une newsletter html (textes et images) afin de fidéliser sa clientèle

# **Pré requis**

Connaissances de Windows souhai $t$ ées

# **Méthodes et supports pédagogiques** Alternance d'apports théoriques et

d'exercices pratiques. Ces exercices peuvent être modifiés en fonction des participants concernés afin de se rapprocher de leur activité professionnelle. A chaque stagiaire sera offert un support de cours, les exercices sous clé USB, un conférencier (porte documents avec stylo intégré + bloc

#### **SYPRO Formation**

51 Boulevard de Courcelles 75008 PARIS Tél · 01 44 40 09 49 Fax: 01 44 40 08 43 contact@syproinfo.fr www.syproinfo.fr

N° d'Organisme de formation : 11 75 44345 75 Siret: 451 466 890 00030 Code APE: 8559A TVA Intracommunautaire : FR61 451 466 890

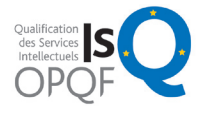

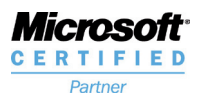

**Durée**  2 jours

notes)

# **Lieu de la formation :**

51 Boulevard de Courcelles 75008 Paris Métro Courcelles (ligne 2) Tel : 01 44 40 09 49 contact@syproinfo.fr www.syproinfo.com

### **REGLES DE L'EMAILING**

Les types : Texte - HTML Les pièces jointes La collecte d'adresses email Les mentions légales

# **DREAMWEAVER**

Structure des pages Comprendre le code HTML Organiser son site Les barres d'outils Les palettes Les options Personnaliser son environnement Propriétés d'une page Gestion du texte Gestion des tableaux Les jeux de cadres Les feuilles de style en cascade Créer un modèle Les liens hypertextes

### **INTRODUCTION A PHOTOSHOP POUR LE WEB**

Caractéristiques des images utilisées pour le Web Formats GIF, JPEG, PNG Palettes couleurs et couleurs Web Optimisation de l'image Utilisation des vignettes Utilisation des calques et des formes personnalisées Bibliothèque d'objets Création de boutons Utilisation des symboles Outils de sélections Les scripts Le traitement par lots Animations : GIF animés à partir de calques Formats d'enregistrement PDF pour le Web Formats d'exportation

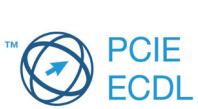

www.syproinfo.fr